# **Mikrocontrollertechnik MC/ Automatisierungstechnik AU1/ Hard- und Software-Engineering HS1**

# **– Merkblatt zur Klausur** –

*18. 9. 2014*

#### **Themen:**

- Grundbegriffe der Rechnerarchitektur
- Grundlagen der Assemblerprogrammierung
- Ausdrucksmittel der Assemblersprache
- Aufbau eines Assemblerprogramms
- Architektur und Befehlsliste der Atmel-AVR-Mikrocontroller
- Die E-A-Ports der Atmel-AVR-Mikrocontroller
- Elementare Programmabläufe

Die Mikrocontrollerprogrammierung in C (vgl. Praktikum) kommt nicht dran.

#### **Wichtige Sachgebiete:**

- Initialisierung
- Elementare Ein- und Ausgabe
- Zugriffe auf Daten im Programmspeicher
- Der Stack
- Programmablaufsteuerung
- Elementare Informationswandlungen und Verknüpfungen (wie beispielsweise Verschiebung oder Addition)
- Unterprogrammruf
- elementare Unterbrechungsbehandlung (vgl. Praktikum)

## **Schwerpunkte im Skript Mikrocontrollertechnik (Seiten gemäß Stand 2014/03):**

- 1 bis 28 (Grundlagen, Grundbegriffe),
- 43 bis 46 (Binärzahlen),
- 59 und 60 (Zeichenketten).
- 66 bs 72 (Verschieben, Rotieren, Rechnen),
- 87 bis 96 (Befehlsformate, Registermodelle),
- 115 bis 125 (RISC, CISC, einfache E-A-Ports).

#### **Informationsquellen:**

- Skript Mikrocontrollertechnik
- Einführung in die Mikrocontroller-Programmierung am Beispiel Atmel AVR
- Elementare Programmiertechniken, Teil 1
- Die Musterprogramme zum Praktikum
- Die Original-Befehlsbeschreibung der Fa. Atmel (8 Bit AVR Instruction Set). Im Grunde genügt die Kurzübersicht der Seiten 10 bis 15 (Instruction Set Summary). Die komplizierten Verzweigungen kommen nicht dran. Wir brauchen nur BREQ und BRNE.
- Beliebige Lehrbücher zur AVR-Programmierung
- Einschlägiges Material aus dem Internet. (Vorsicht: die Leute in den Foren wissen nicht alles, und was sie zu wissen vorgeben, stimmt zwar manchmal, aber nicht immer. Abhilfe: selber denken...)

## **Die Klausuraufgaben umfassen:**

- Wissensfragen zur Rechnerarchitektur, zu den E-A-Ports und zur Assemblerprogrammierung (beschränkt auf den Stoff, wie er in der Vorlesung und den Übungen behandelt wurde),
- das Schreiben kleiner Programmstücke. Eine besondere Einarbeitung in die Atmel-Peripherie (A/D-Wandler, serielle Schnittstelle usw.) ist nicht erforderlich.

# **Wichtige Maschinenbefehle**

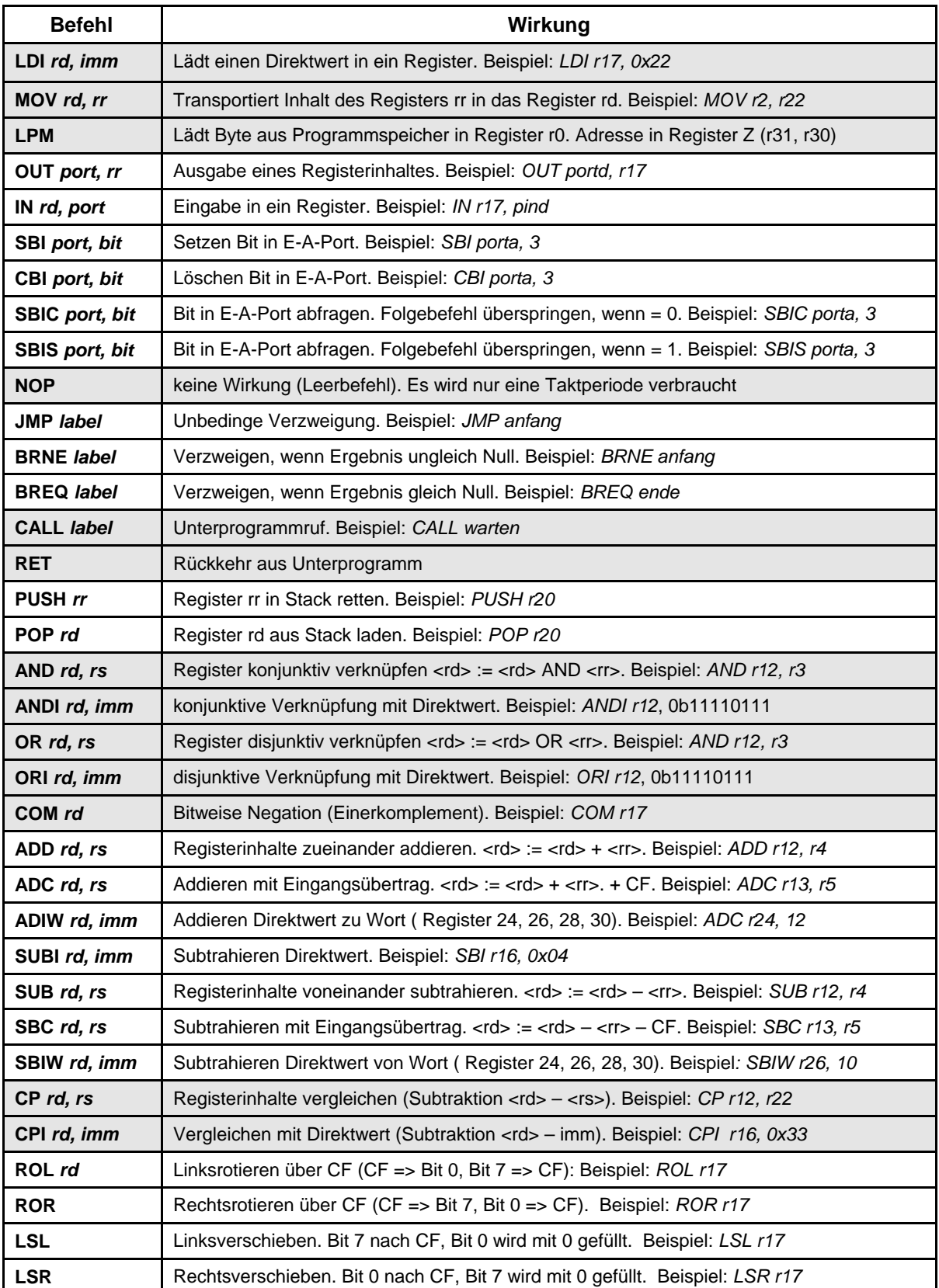

Achtung: Direktwertverknüpfungen nur mit Registern r16...r31. Weitere Einzelheiten s. Befehlsbeschreibung.